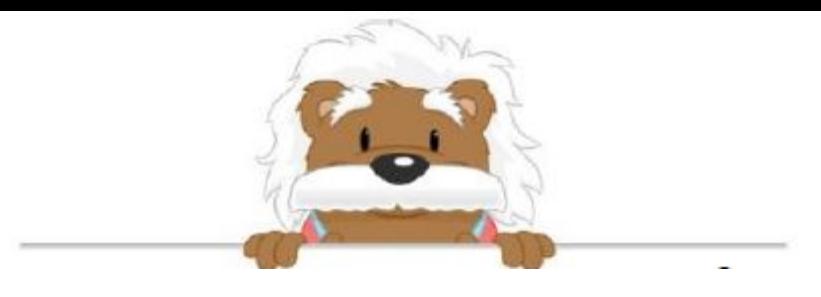

**Decimals** Put an x where the marker should go

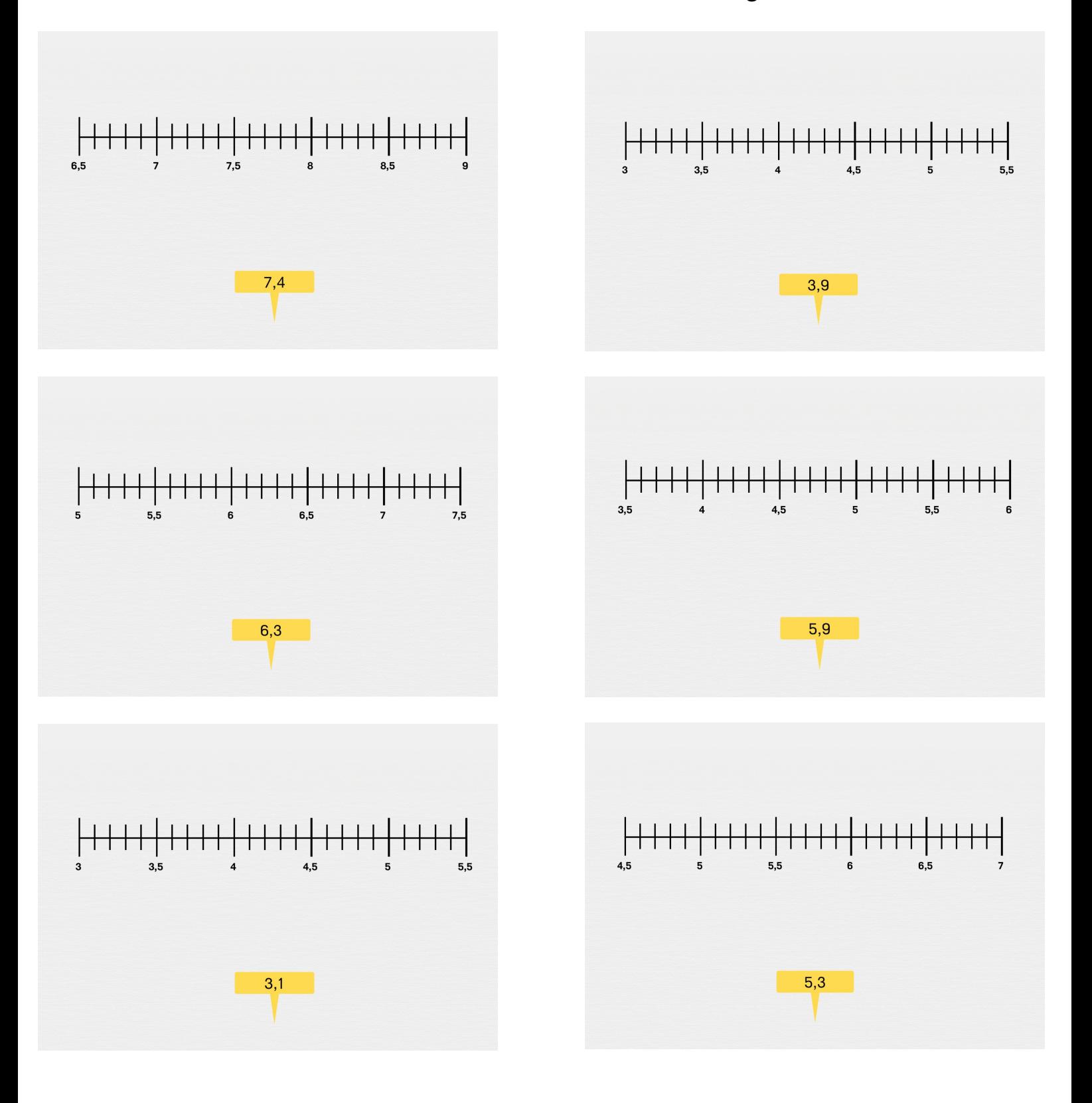

myBlee Math